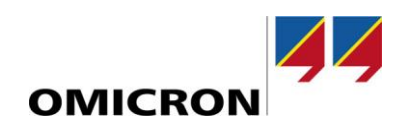

### RelaySimTest

# **Novedades de la versión 3.40 SR1**

Comparado con la versión 3.30

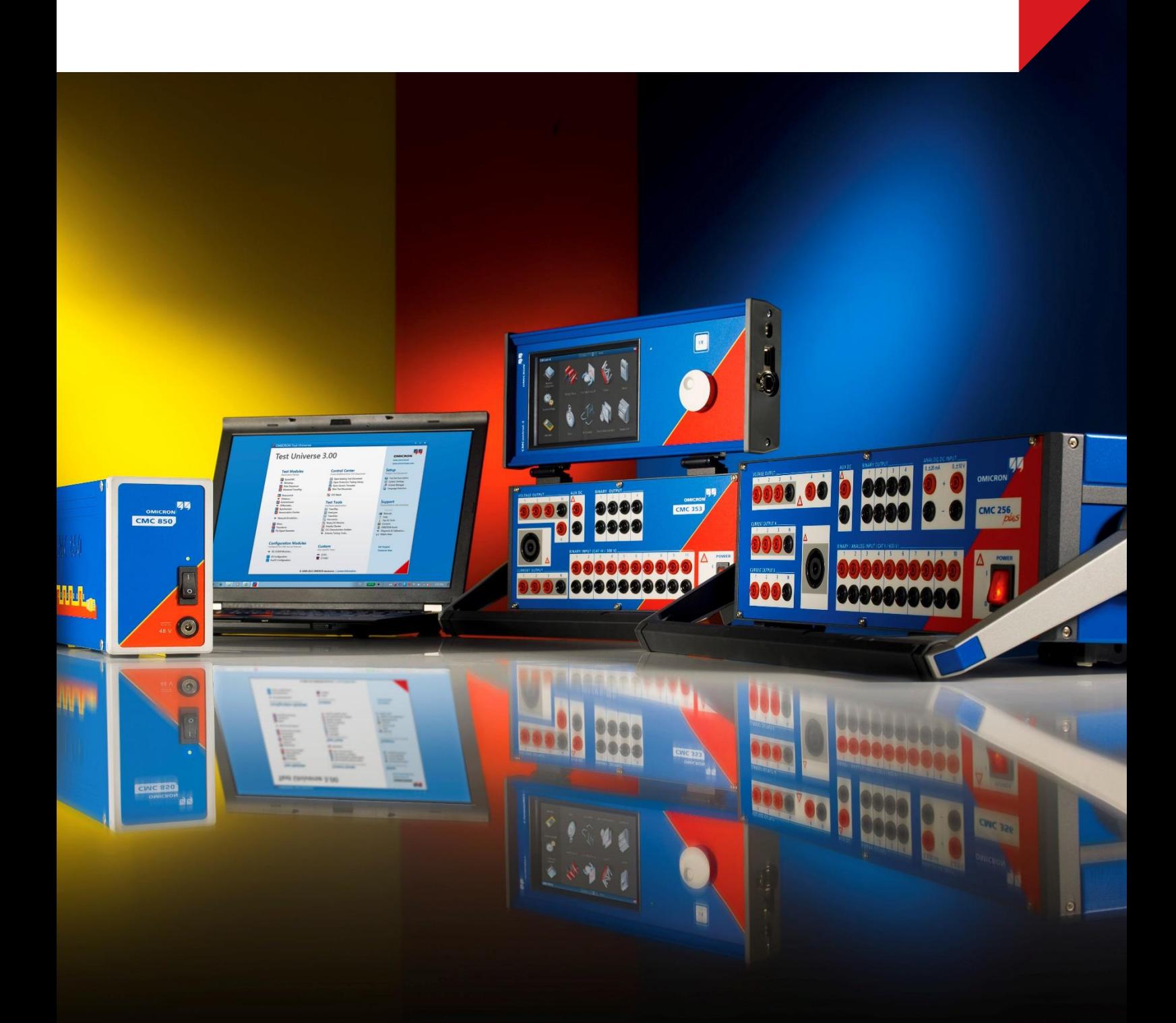

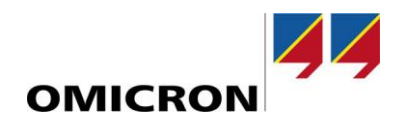

#### **1 Soporte completo para conjuntos de datos configurables en Sampled Values**

Desde la versión 3.0, RelaySimTest cuenta con un excelente soporte para probar sistemas de protección con el bus de proceso IEC 61850. Hemos ampliado el conjunto de características con dos nuevas funcionalidades.

Los flujos de Sampled Values (SV) pueden simularse ahora con conjuntos de datos flexibles según IEC61850-9-2 e IEC 61869-9.

La configuración sigue siendo tan intuitiva como en las versiones anteriores.

- 1. La Merging Unit (el IED que proporciona el flujo de SV) se importa como dispositivo simulado desde el archivo de configuración SCL. Así se importa automáticamente la configuración del conjunto de datos de SV. No es necesario configurar manualmente el conjunto de datos.
- 2. Los transformadores de corriente (TC) y los transformadores de tensión (TT) se seleccionan del sistema eléctrico.
- 3. Finalmente, las señales de los TC y TT se asignan al conjunto de datos seleccionándolas y haciendo clic.

Con esto *RelaySimTest* ofrece una flexibilidad total para muchas aplicaciones y retos:

- Tensión de bus monofásica más tensión de línea trifásica en un conjunto de datos para comprobaciones de sincronización
- Todo tipo de configuraciones de transformadores, por ejemplo, corriente trifásica del lado primario y secundario del transformador más corriente del TC de punto de estrella en un conjunto de datos (siete fases)
- Sólo cuatro corrientes por conjunto de datos y por bahía para la protección diferencial de barra
- Diferente polaridad entre el neutro y la corriente trifásica dentro de un conjunto de datos

Se pueden simular hasta cuatro flujos de SV y 32 valores (24 con señales distintas) con un equipo CMC. Si se añaden más equipos de prueba a la configuración de *RelaySimTest*, este número puede ampliarse para adaptarse a cualquier necesidad de pruebas del esquema.

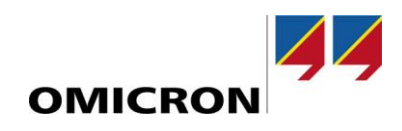

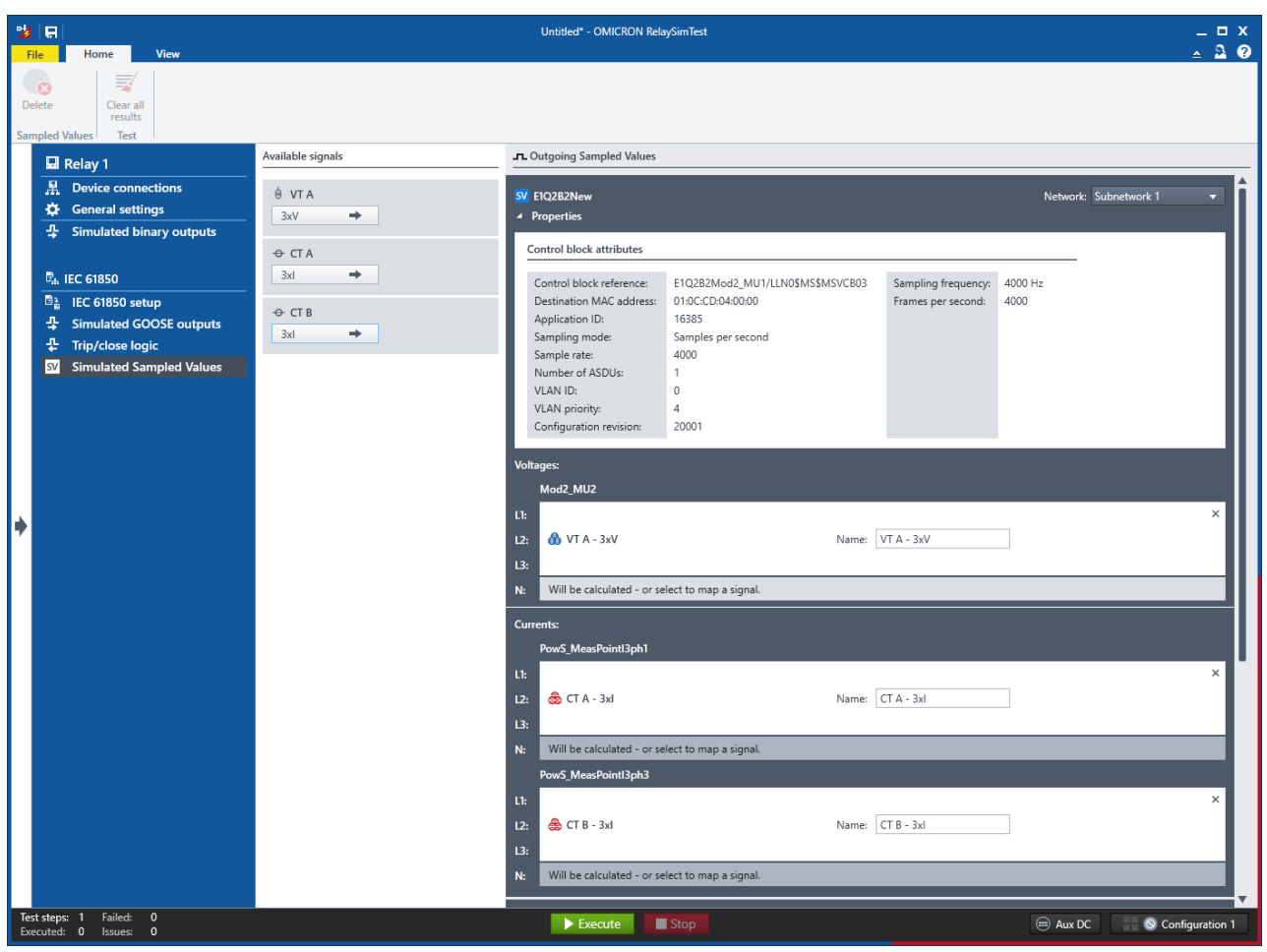

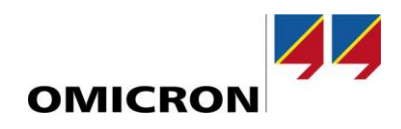

## **2 Simulación de falla de IED GOOSE**

Para probar la lógica de respaldo o repliegue de un esquema, durante un error GOOSE, se puede establecer una falla de IED en un dispositivo simulado. La simulación del mensaje GOOSE seleccionado se detendrá y el tiempo de vida (TTL) expirará.

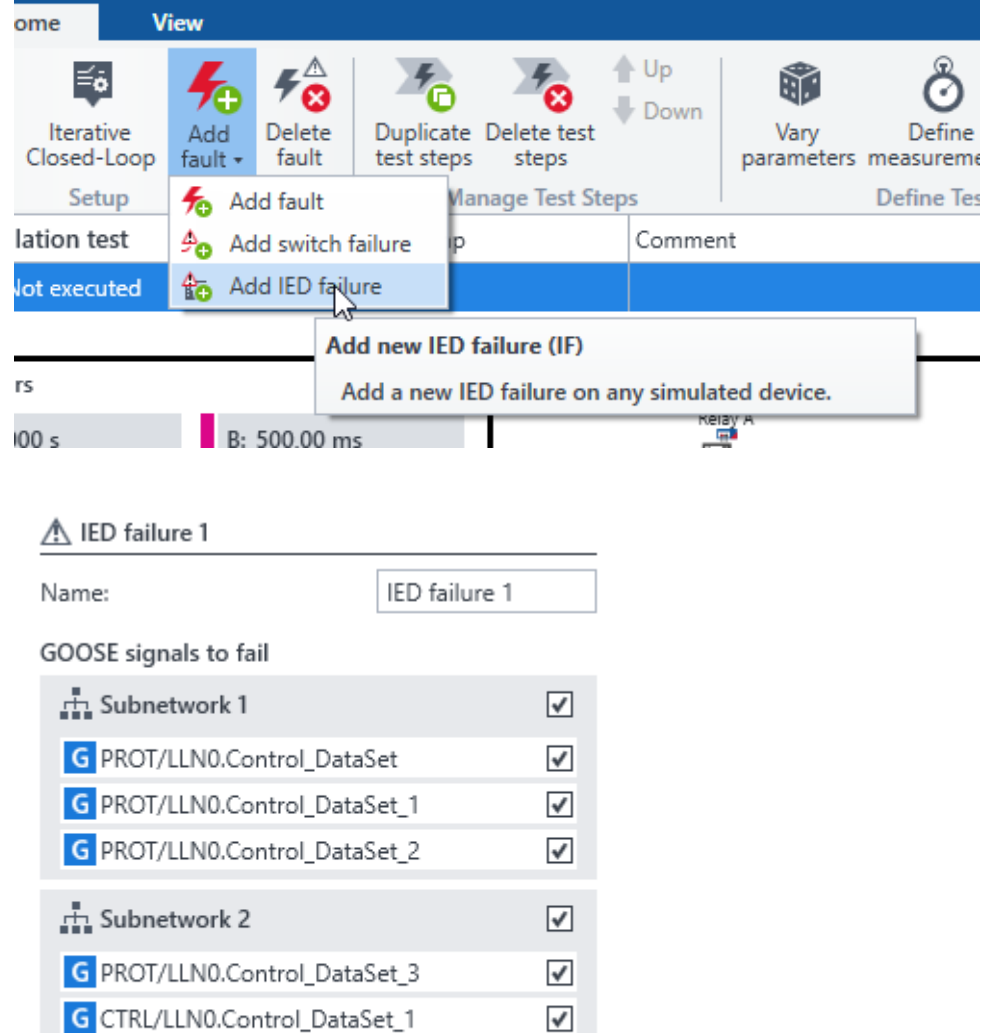

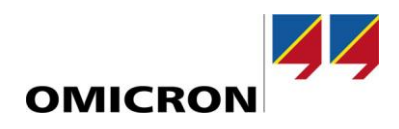

#### **3 Devanado abierto para modelar transformadores de desplazamiento de fase de dos núcleos y otros retos**

En *RelaySimTest* hemos introducido dos nuevos elementos: dos y tres devanados abiertos, que pueden utilizarse para modelar, por ejemplo, transformadores de desplazamiento de fase de dos núcleos (PST de dos núcleos). Aunque los PST de dos núcleos son un caso extremo, algunos de nuestros clientes se enfrentaron al reto de probar el esquema de protección correspondiente.

Otros casos de uso para los nuevos elementos son:

- Transformadores con TC trifásicos en el lado neutro del devanado en estrella
- Transformadores con TC directamente en el devanado en delta

Los nuevos elementos son compatibles con las funciones de prueba de transformadores avanzadas existentes, como la simulación de fallas internas y la saturación, y requieren la licencia *Adv. Transformer*. Dado que estos elementos se utilizan para casos especializados, sugerimos consultar la próxima Nota de aplicación o ponerse en contacto con nuestro servicio de asistencia técnica en caso de dudas.

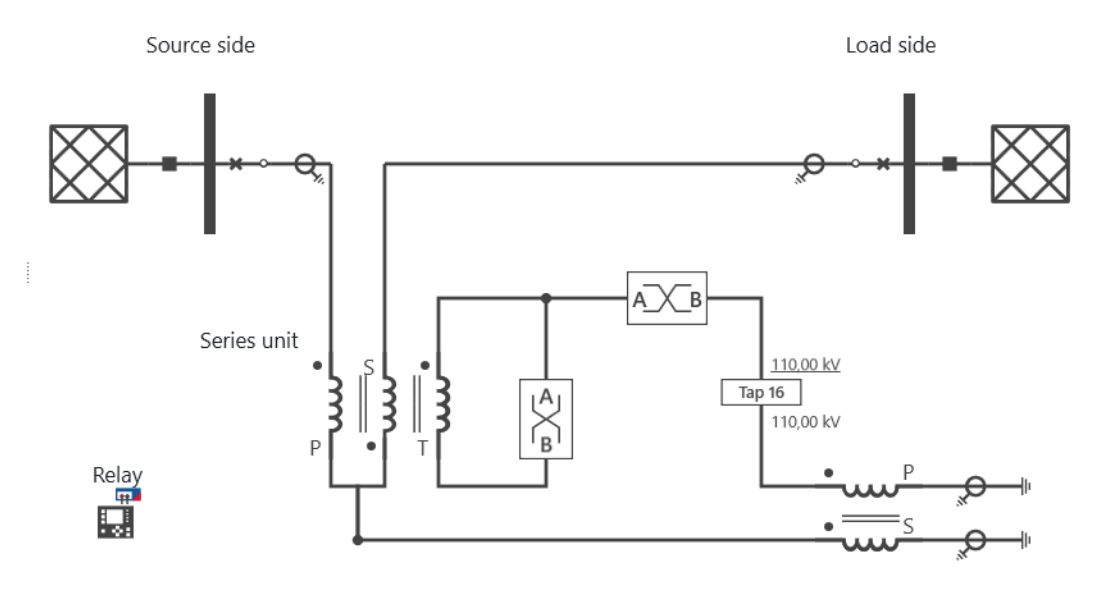

Exciting unit

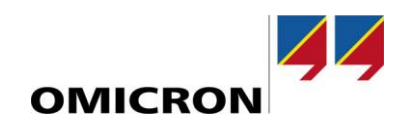

## **4 Bug fixes in RelaySimTest 3.40**

#### **4.1 SR1**

Fixed bugs:

- Fixed issue with Wi-Fi connection.
- Fixed "Add switch failure" within breaker context menu.
- Fixed duplication error that occurred under special power system conditions.
- Fixed issue where certain faults on parallel lines caused an error in the traveling wave simulation.

Performance improvements:

- Improved performance when many widgets are used.
- Improved performance for simulation test cases when many GOOSE messages and SMV streams are mapped.

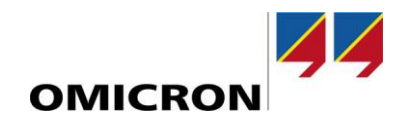

Para obtener más información, documentos adicionales y datos de contacto detallados de nuestras oficinas en todo el mundo, visite nuestro sitio